# **The Infinity Board**

### **PROBLEM STATEMENTS SOLUTION**

**Faculty Advisors / Clients: Dr. Degang Chen and Dr. Randall Geiger**

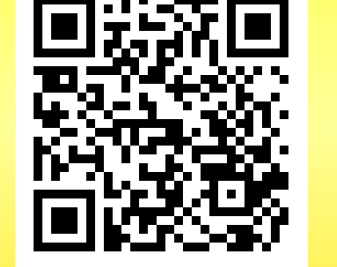

**Created by Dec 1712: Jake Asmus, Joseph Brown, Daniel Peterjohn, and Jiangning Xiong**

Then we had them toggle various pedals on/off to guarantee that the effects worked independently as well as together.

1) We tested the menu system by making our potential users turn the pedalboard on and program the first initial pedal layout.

3) After that, we had the users adjust the settings of a single pedal by using the momentary push buttons to fine tune, as if they were in a live setting.

### • One output signal is manipulated by the sound effects and the other is the original signal • Must have the ability to change all the settings of a particular pedal in a performance setting • Has the ability to change the order of the effects easily and quickly

4) Finally, we had them change the order of the pedals to show how easy it is to change them, and to show the various sounds they can achieve.

### **Testing Process and Strategy**

# **Requirements**

## **Functional: Non-Functional: Operating Environment:**

- Functions with a power supply of 9 Volts or less
- There must not be a significant delay between the input signal and the output signal

•The pedal board will be used in a live performance setting or can be used for recording as a musician

- 1) To create a sound effect device with either multiple effects or a unique combination of effects to create new sounds.
- 2) To create a unique and easy to use interface for the user of this device.

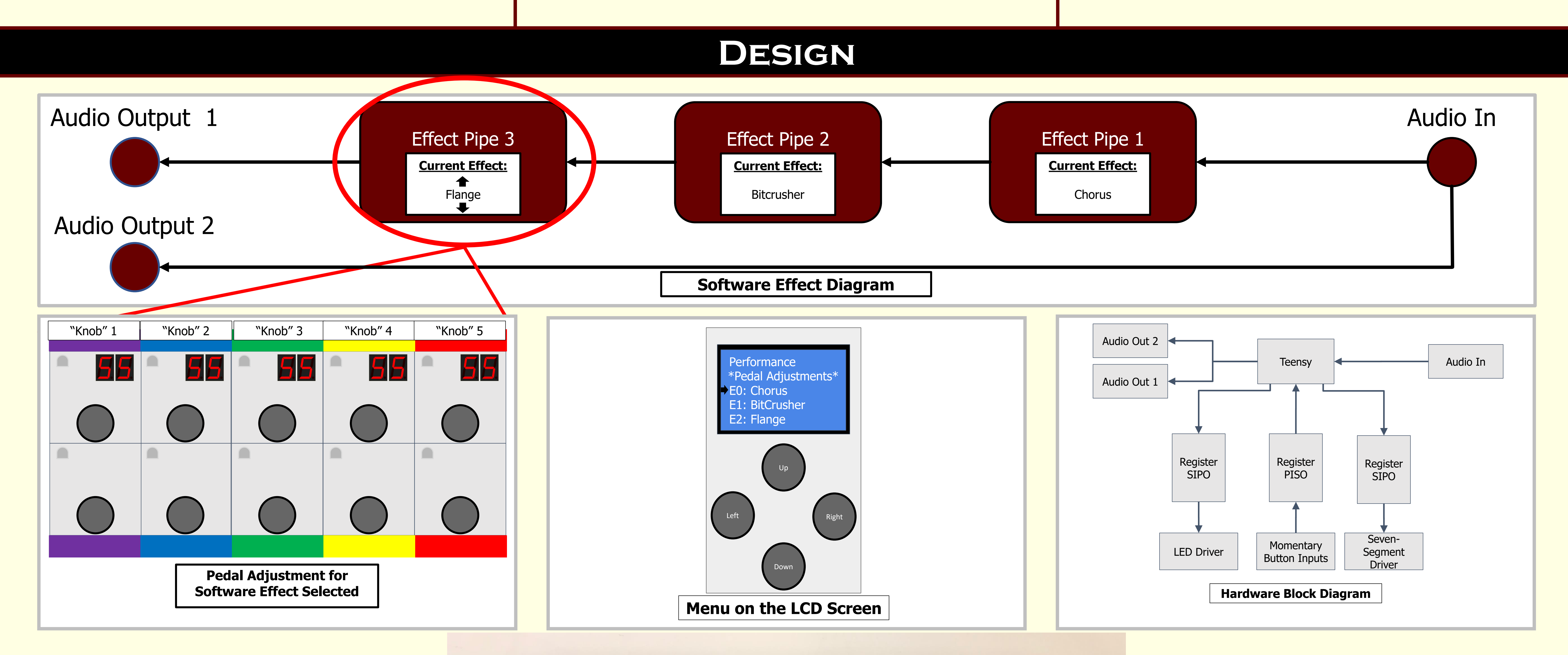

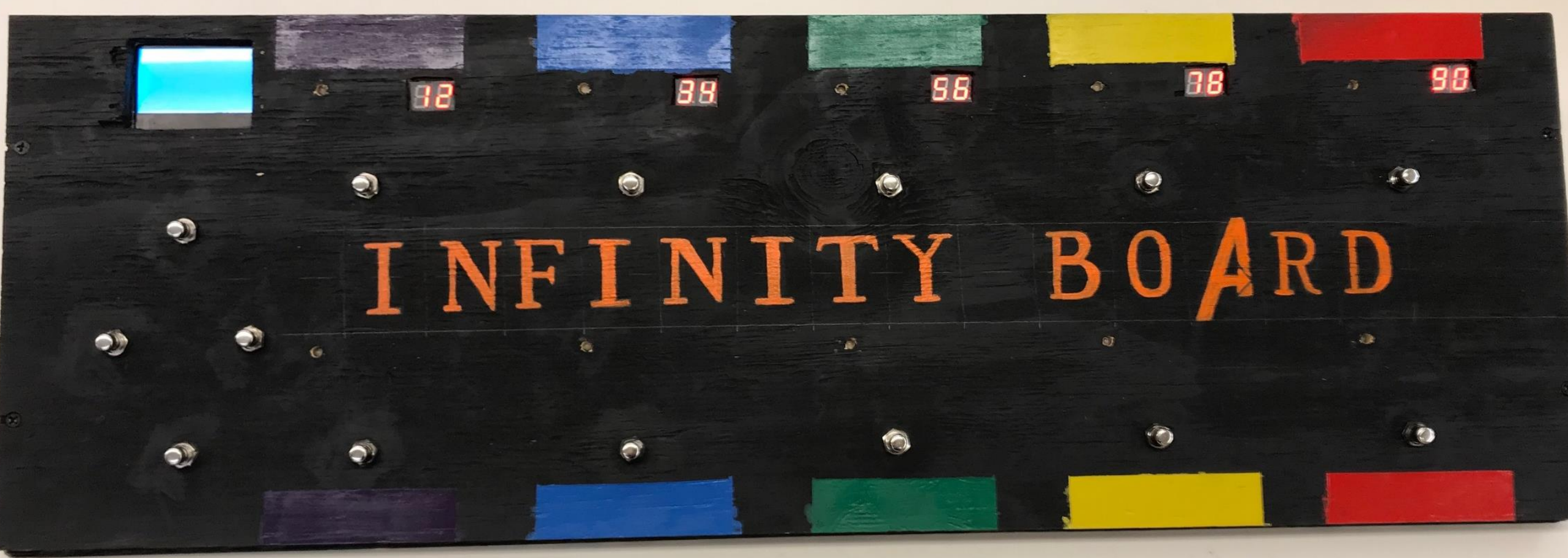

To create a single pedal board that houses several effects digitally, and allows the user to adjust any feature of the pedals by stepping on them. The digitally stored effects can be rearranged and "re-wired" in any imaginable combination to create even more diverse sounds.